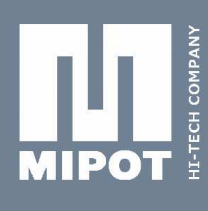

# **MIPOT LoRaTM MODEM COMMAND REFERENCE**

# Product Code: **32001345M**

#### **PRODUCT SUMMARY:**

The 32001345M is a **LoRaTM technology**-based transceiver operating in the 868 MHz SRD band, optimized for **ultra-long range**, **ultra-low consumption** applications, suitable for **low power networks**.

In addition to its unparalleled range, spread spectrum modulation assures great immunity to interferers.

A proprietary stack makes this module an **RF modem**, allowing to implement from **point-to-point communication** to more complex **custom networks** (provided that the network protocol is managed from the outside).

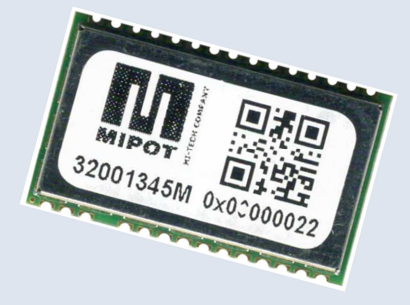

**Small LCC form factor** (15.5 x 26 mm only) and ultra-low current consumption make this module ideal for the implementation of highly integrated low power (battery operated) solutions for Internet of Things (IoT) applications, security systems, alarms, sensor networks, metering, smart buildings, agriculture, supply chain.

All messages can be cyphered with **AES128 encryption** algorithm ensuring confidential authentication and integrity during the exchanging of data payload.

The module meets all the requirements in the **industrial temperature range -40/+85°C** and is compliant with **REACH**, **RoHS** and **2014/53/EU Radio Equipment (RED)** directives.

# **1. MECHANICAL CHARACTERISTICS**

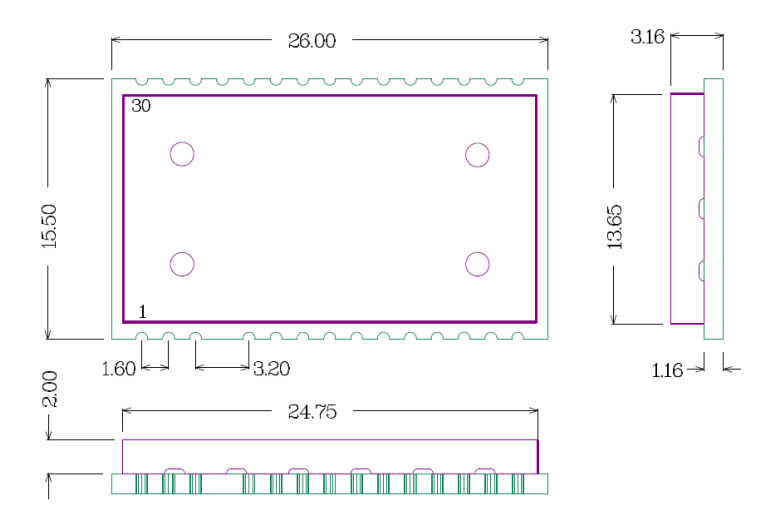

ALL DIMENSIONS ARE IN MILLIMETERS GENERAL TOLERANCE +/-0.1MM

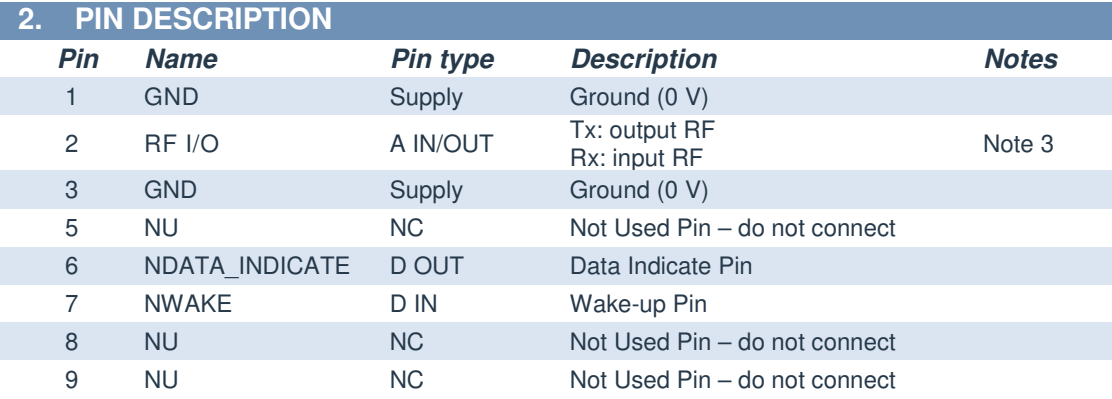

# MIPOT S.P.A.

Via Corona, n.5 (Zona Ind.) 34071 Cormons (GO) Italy Tel.+390481630200ra. Fax +39 0481 62387 mipot@mipot.com

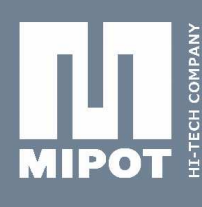

H

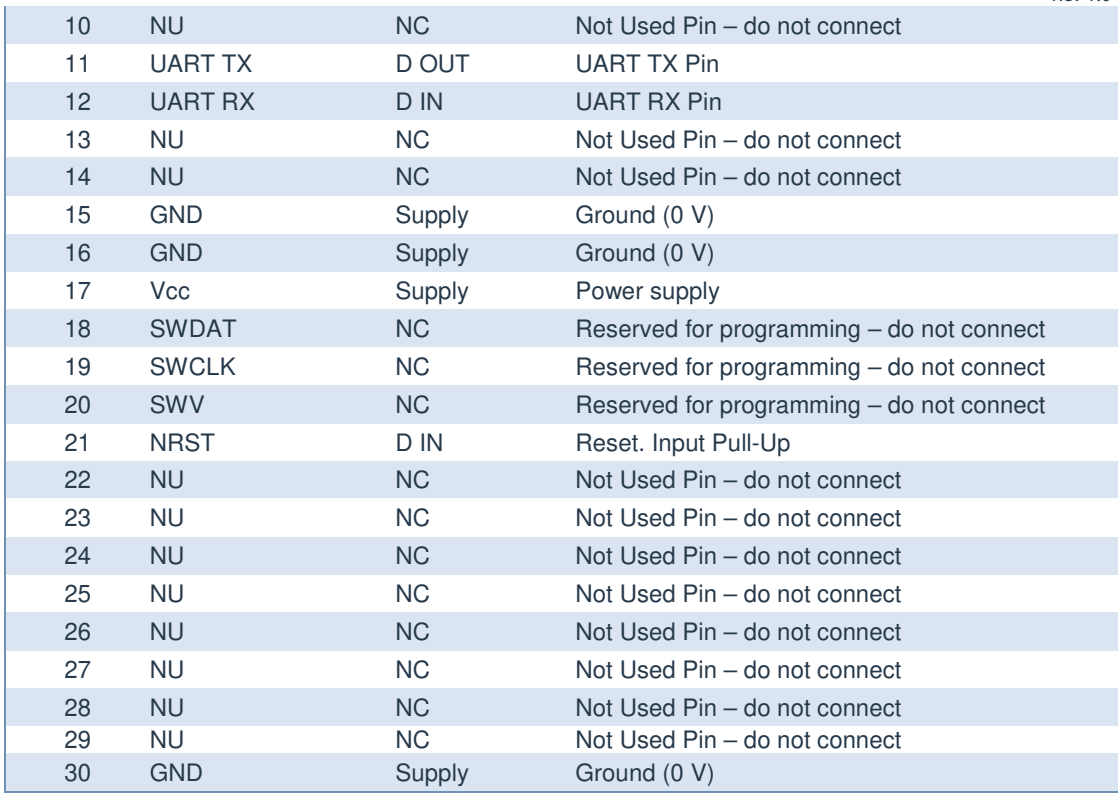

#### **3. MODEM DESCRIPTION**

All messages can be cyphered with **AES128 encryption** algorithm ensuring confidential authentication and integrity during the exchanging of data payload.

#### **4. UART INTERFACE DATA FRAME FORMAT**

UART interface allows the Host both to configure the module and to exchange LoRaTM radio data frames.

#### **4.1. Physical Parameters**

Default UART configuration is 9600 baud, 8n1. Baud rate can be changed by configuring an EEPROM parameter.

Communication interface:

| Pin            | <b>Description</b>                     | <b>Notes</b>                   |
|----------------|----------------------------------------|--------------------------------|
| <b>UART TX</b> | UART TX pin. Output push-pull.         |                                |
| <b>UART RX</b> | UART RX pin. Input pull-up.            | Equivalent Internal Pull-up 40 |
|                |                                        | $k\Omega$ (typical value)      |
| NDATA INDICATE | Module digital output. Indicates radio |                                |
|                | frame reception.                       |                                |
| <b>NWAKE</b>   | Module digital input. This pin wakes   | Equivalent Internal Pull-up 40 |
|                | up the module from sleep state.        | $k\Omega$ (typical value)      |

#### **4.2. Byte Order**

Multiple byte values are transmitted in Little Endian order, with least significant byte first (LSB).

#### **4.3. Message Structure**

#### Structure of the messages is the following:

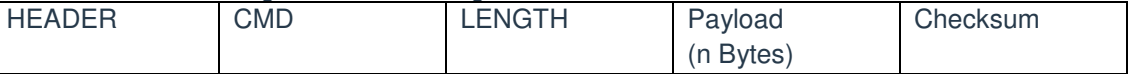

Mipot S.p.A. reserves the right to modify the specifications without notice

MIPOT S.P.A. Via Corona, n.5 (Zona Ind.) 34071 Cormons (GO) Italy Tel.+390481630200ra. Fax +39 0481 62387 mipot@mipot.com

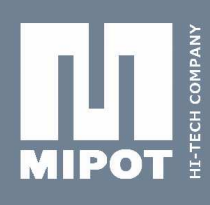

Where:  $HEADER$  = 0xAA CMD  $=$  Command code to module, see following table.<br>LENGTH  $=$  Payload length  $=$  Payload length  $Checksum = 2's complement of the sum of all preceding bytes$ 

Each command issued by the Host invokes an answer by the Module in the same format. The answer to the Host has the CMD field equal to (Host Request Command) OR (0x80).

#### **4.4. Detailed Signal Flow**

When the module receives a valid command and the checksum is correct, the module sets NDATA INDICATE LOW, transmits the answer through UART TX pin and then sets NDATA\_INDICATE HIGH.

In order to transfer a received radio frame to the Host microcontroller, the module has to set NDATA\_INDICATE LOW, wait for DATA\_INDICATE\_TIMEOUT expiration, then send the message on UART TX pin. DATA\_INDICATE\_TIMEOUT represents the time (in milliseconds) between the instant in which NDATA\_INDICATE pin goes LOW and the start of transmission on UART TX pin.

The module enters sleep mode as soon as possible after power up. Before starting a UART session or to set the module in RX state, the Host shall wake it up by setting the NWAKE pin LOW (pin 7). Setting the pin HIGH sets the module into sleep mode.

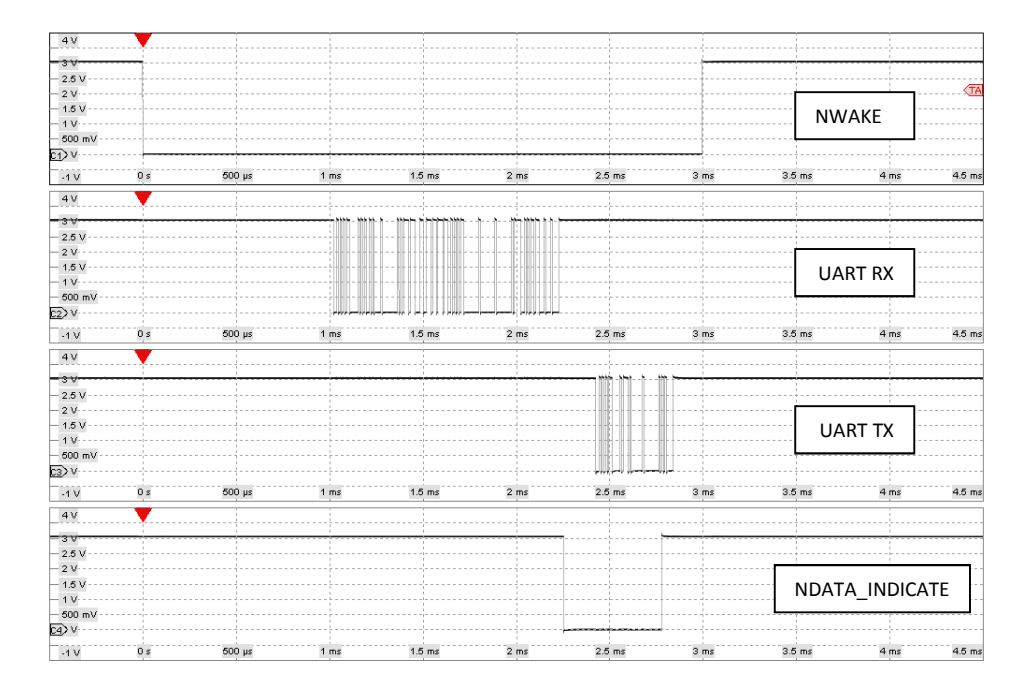

#### **4.4.1. Example of UART TX command session (Host -> Module):**

**MIPOT S.P.A.** 

Via Corona, n. 5 (Zona Ind.) 34071 Cormons (GO) Italy Tel.+390481630200ra. Fax +39 0481 62387 mipot@mipot.com

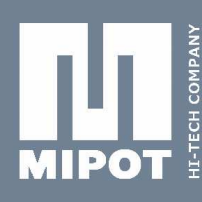

# **4.4.2. Example of UART RX Command session (DATA\_INDICATE\_TIMEOUT = 5ms) (Module -> Host):**

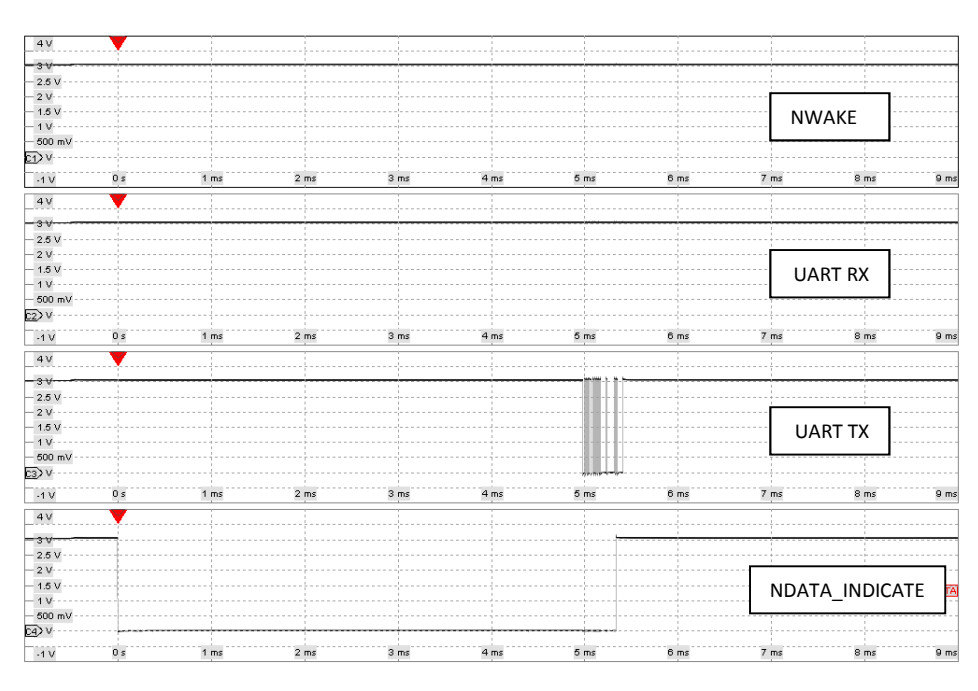

### **5. COMMAND DESCRIPTION**

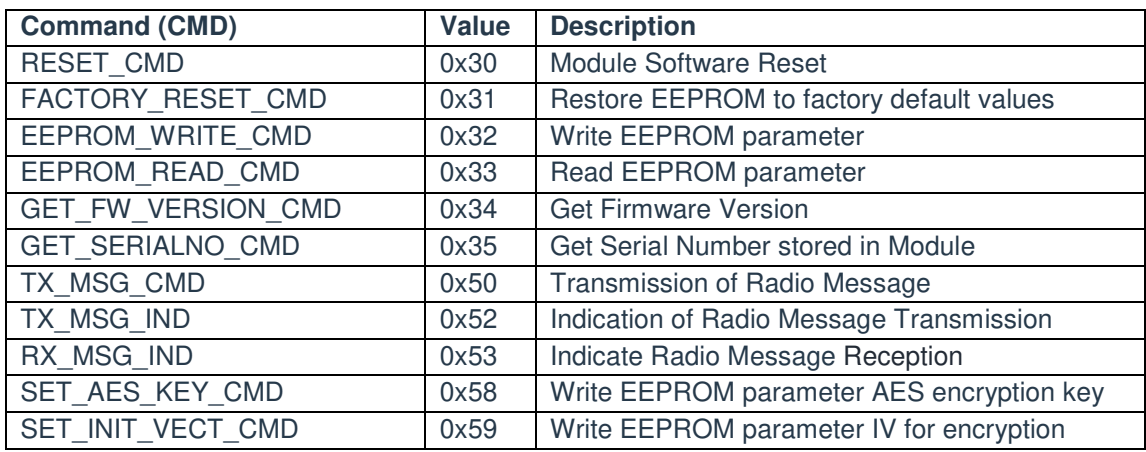

#### **5.1. RESET\_CMD (0x30)**

This command performs a Module Reset. The reset will be performed after about 1s.

When a valid reset request is received, the Module starts a timer and replies immediately to the Host microcontroller. When the timeout expires the module resets. UART interface will be disabled during the reset procedure.

Host: 0xAA, 0x30, 0x00, 0x26 Reply: 0xAA, 0xB0, 0x00, 0xA6

# **5.2. FACTORY\_RESET\_CMD (0x31)**

This command restores EEPROM factory default values. Host: 0xAA, 0x31, 0x00, 0x25 Reply: 0xAA, 0xB1, 0x01, Status, checksum Status: 0x00: Success A value different from 0: error

#### **5.3. EEPROM\_WRITE\_CMD(0x32)**

This command performs an EEPROM data write. For Addresses and Data values see "Module Configuration" section.

Rev 1.0

#### MIPOT S.P.A.

Via Corona, n.5 (Zona Ind.) 34071 Cormons (GO) Italy Tel.+390481630200ra. Fax +39 0481 62387 mipot@mipot.com

Host: 0xAA, 0x32, Length, Start Address, <Data>, checksum

Reply: 0xAA, 0xB2, 0x01, EEWriteStatus, checksum

Note: Data outside allowed range will not be stored in EEPROM and the current value will not be modified. If the variable to be updated has the same value of the new one then the EEPROM will not be updated in order to minimize memory write cycles.

EEWriteStatus: 0x00: Success

0x01: Invalid address

#### **5.4. EEPROM\_READ\_CMD(0x33)**

This command reads EEPROM data. For Addresses and Data values see "Module Configuration" section.

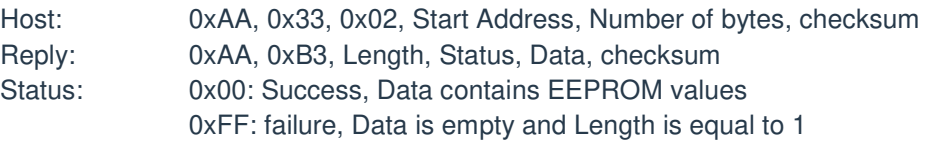

#### **5.5. GET\_FW\_VERSION\_CMD(0x34)**

Get 32-bit firmware version. Host: 0xAA, 0x34, 0x00, 0x22 Reply: 0xAA, 0xB4, 0x04, FWV0, FWV1, FWV2, FWV3, checksum FWV0, FWV1, FWV2, FWV3: Firmware version

#### **5.6. GET\_SERIALNO\_CMD(0x35)**

Get unique 32-bit Serial Number.

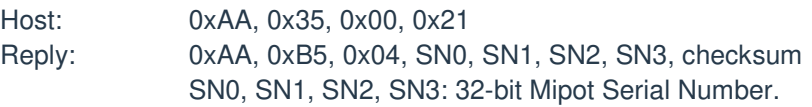

#### **5.7. TX\_MSG\_CMD(0x50)**

This command performs the transmission of a radio frame. Host: 0xAA, 0x50, Length, <MsgPayload>, checksum Reply: 0xAA, 0xD0, 0x01, Status, checksum

MsgPayload: Data to be transmitted. **Maximum allowed payload size is 240 bytes. With AES encryption enabled the number of byes to be transmitted shall be a multiple of 16.** 

Status: 0x00: Success 0x01: Device busy 0x03: Payload error

#### **NOTE:**

**The module does not manage automatically duty cycle restrictions. Host application must handle the duty cycle requirements in order to assure compliance with the harmonized standard limits.** 

The following table shows time-on-air for a single frame as a function of the number of transmitted bytes at 4/5 coding rate. Grey cells for 125 kHz bandwidth and black ones for 250 kHz bandwidth.

Via Corona, n.5 (Zona Ind.) 34071 Cormons (GO) Italy Tel.+390481630200ra. Fax +39 0481 62387 mipot@mipot.com

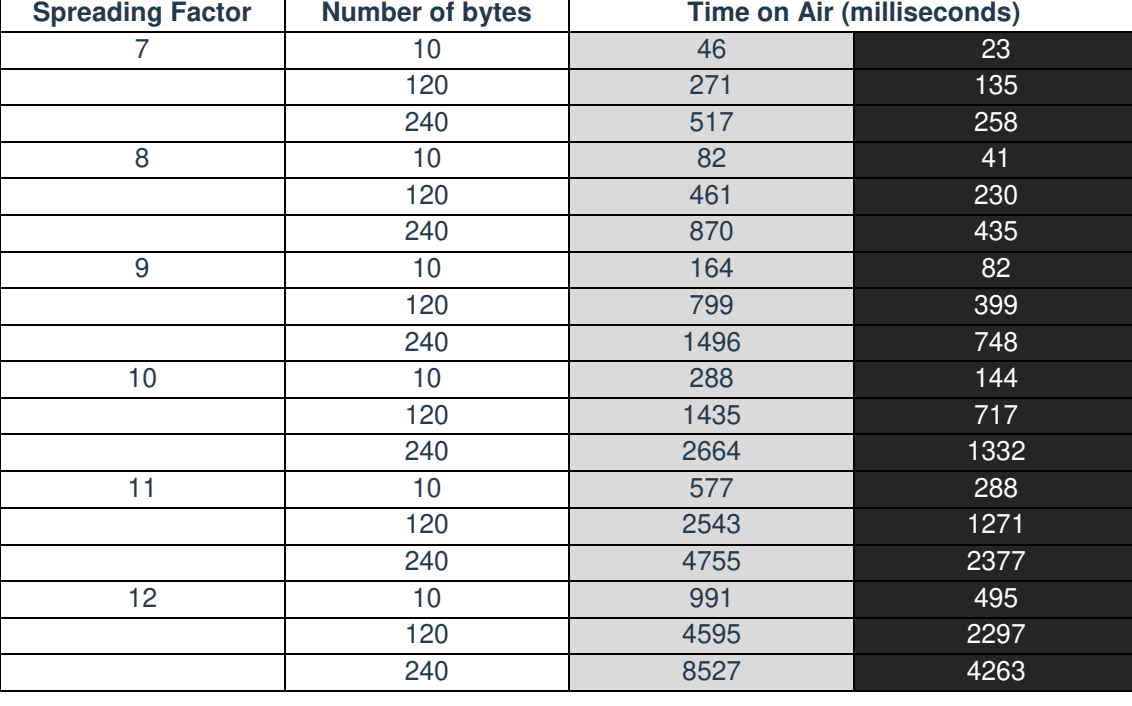

# **5.8. TX\_MSG\_IND(0x52)**

This command indicates the end of a transmission session. Module: 0xAA, 0x52, 0x05, Status, checksum Status:  $0x00 =$  success

A value different from zero means that an error has occurred.

#### **5.9. RX\_MSG\_IND(0x53)**

This command indicates the reception of radio frames.

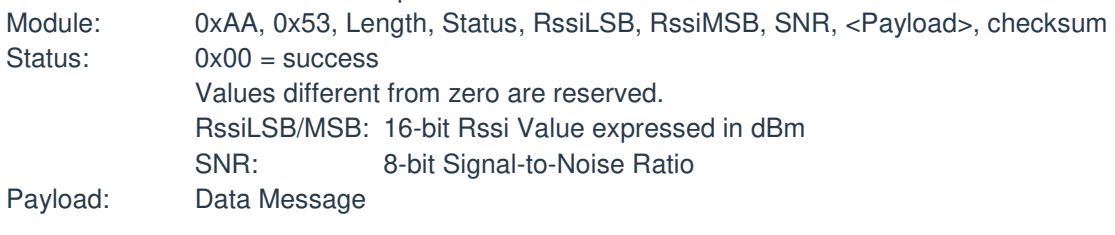

#### **5.10. SET\_AES\_KEY\_CMD(0x58)**

This command performs an EEPROM data write.

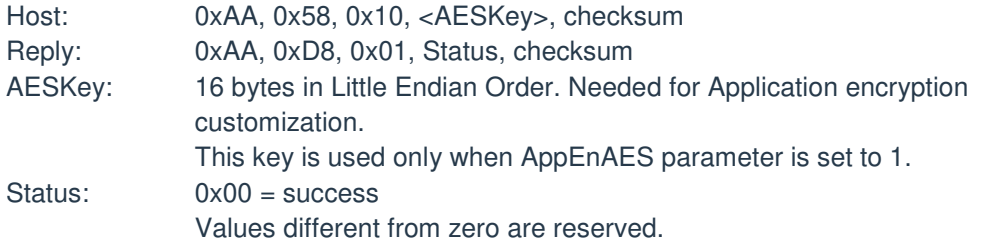

#### **5.11. SET\_INIT\_VECT\_CMD(0x59)**

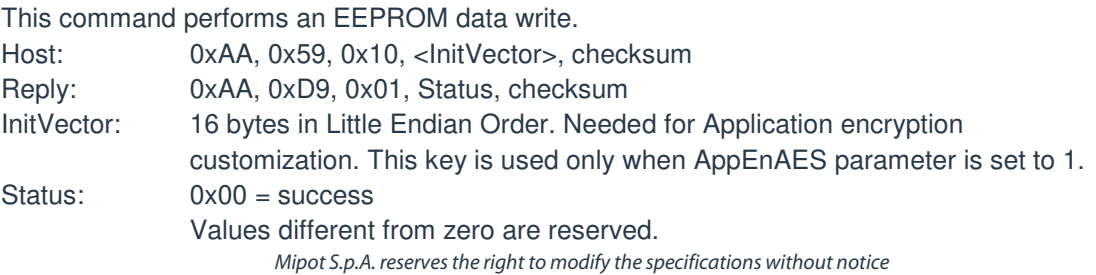

Via Corona, n. 5 (Zona Ind.) 34071 Cormons (GO) Italy Tel.+390481630200ra. Fax +39 0481 62387 mipot@mipot.com  $\frac{1}{2}$ 

# **6. MODULE CONFIGURATION**

Multiple byte values are expressed in Little Endian order with Least Significant Byte first (LSB).

#### **6.1. Radio Physical Parameters**

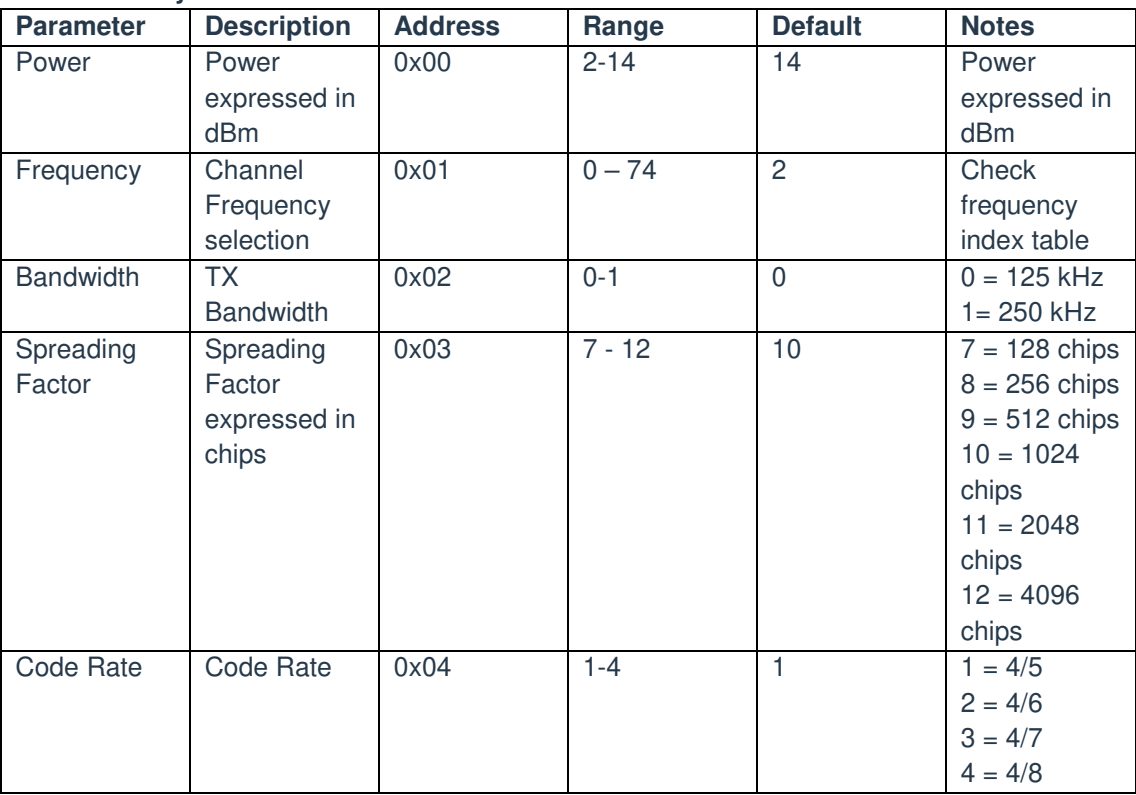

# **6.2. Module Parameters**

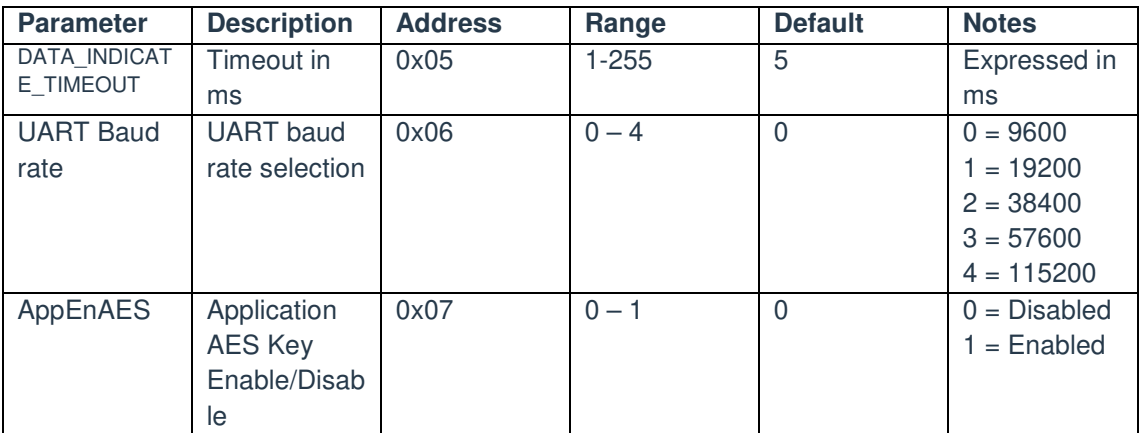

Via Corona, n. 5 (Zona Ind.) 34071 Cormons (GO) Italy Tel.+390481630200ra. Fax +39 0481 62387 mipot@mipot.com

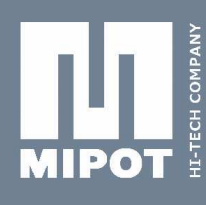

# MIPOT S.P.A.

Via Corona, n. 5 (Zona Ind.) 34071 Cormons (GO) Italy Tel.+390481630200ra. Fax +39 0481 62387 mipot@mipot.com

# **6.3. Internal DATA (Read Only)**

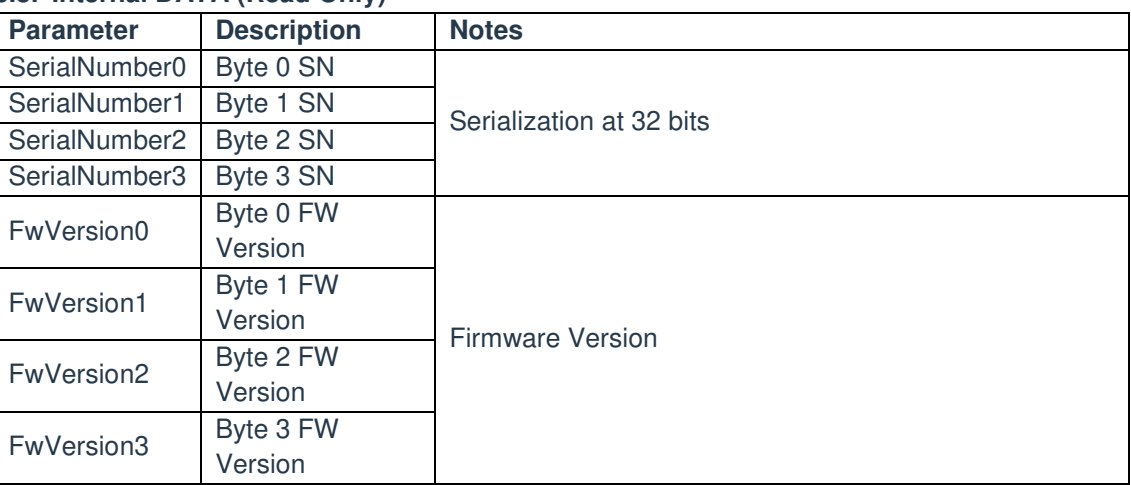

### **6.4. Internal DATA (Read Only)**

The module implements on-board network AES encryption with an internal key (not accessible to the Host microcontroller). If the Host microcontroller needs to customize the encryption at application level, it has to enable this feature by setting AppEnAes parameter to 1 and write AESKey through SET\_APP\_KEY\_CMD.

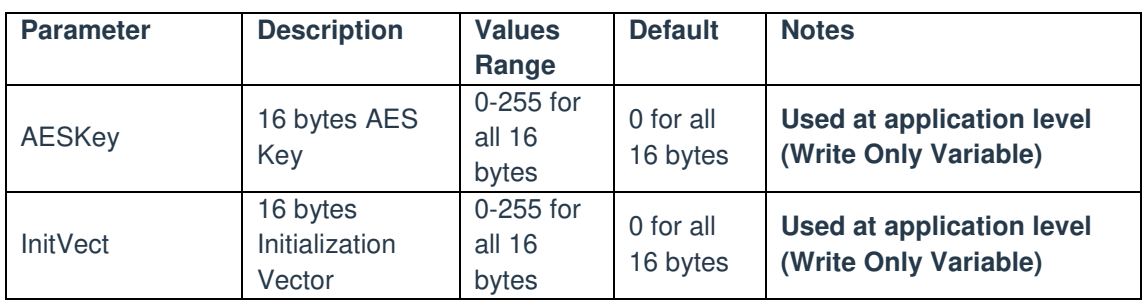

#### **6.5. Frequency Index Table**

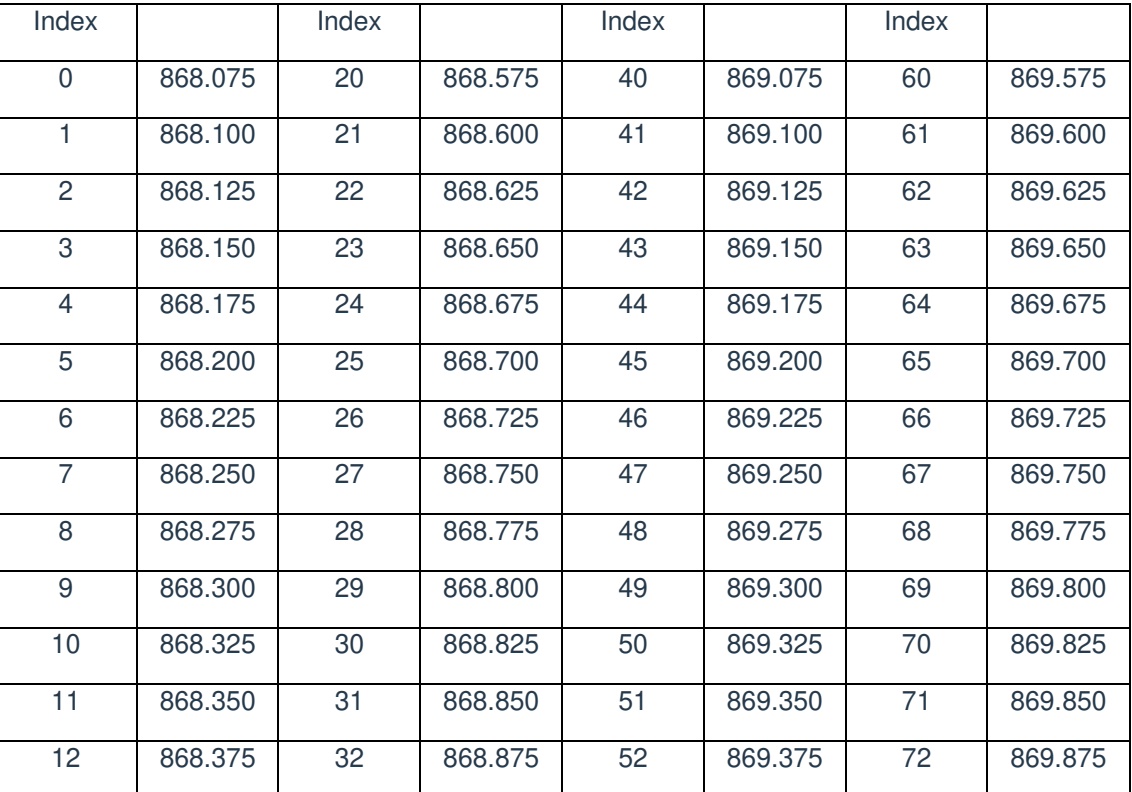

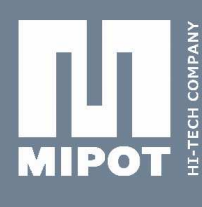

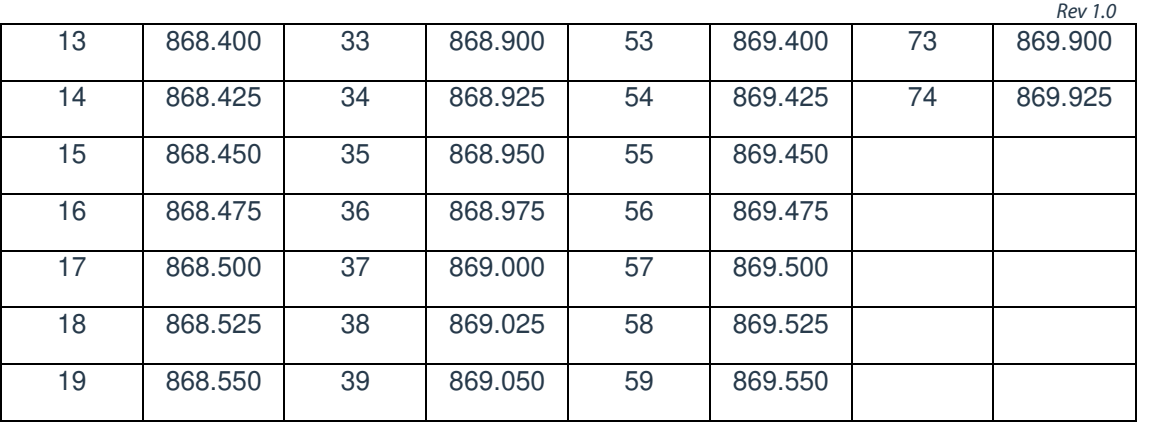

### **7. EXAMPLES**

This section describes some examples for network configuration and message exchange. The examples will consider two 32001345M modules with the following serial number:

0x11111111

0x22222222

#### **7.1. MESSAGE TRANSMISSION SESSION**

This example shows how to send a message from a module to another to send a PAYLOAD equal to {0x11, 0x22, 0x33, 0x44}:

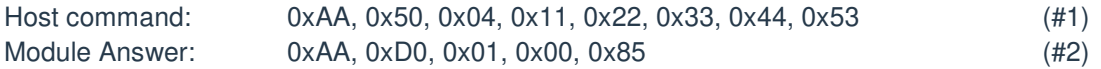

When the session ends, the module sends back to the host an indication message containing the session time-on-air:

Module Indicate: 0xAA, 0x52, 0x05, 0x00, 0xC9, 0x00, 0x00, 0x00, 0x36 (#3)

When the other module receives a radio message, it indicates this to Host through UART interface:

Module Indicate: 0xAA, 0x53, 0x08, 0x00, 0xC7, 0xFF, 0x06, **0x11, 0x22, 0x33, 0x44**,  $0 \times 81$  (#4)

Tel.+390481630200ra. Fax +39 0481 62387 mipot@mipot.com

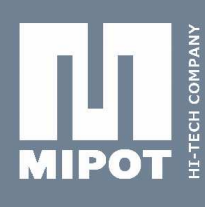

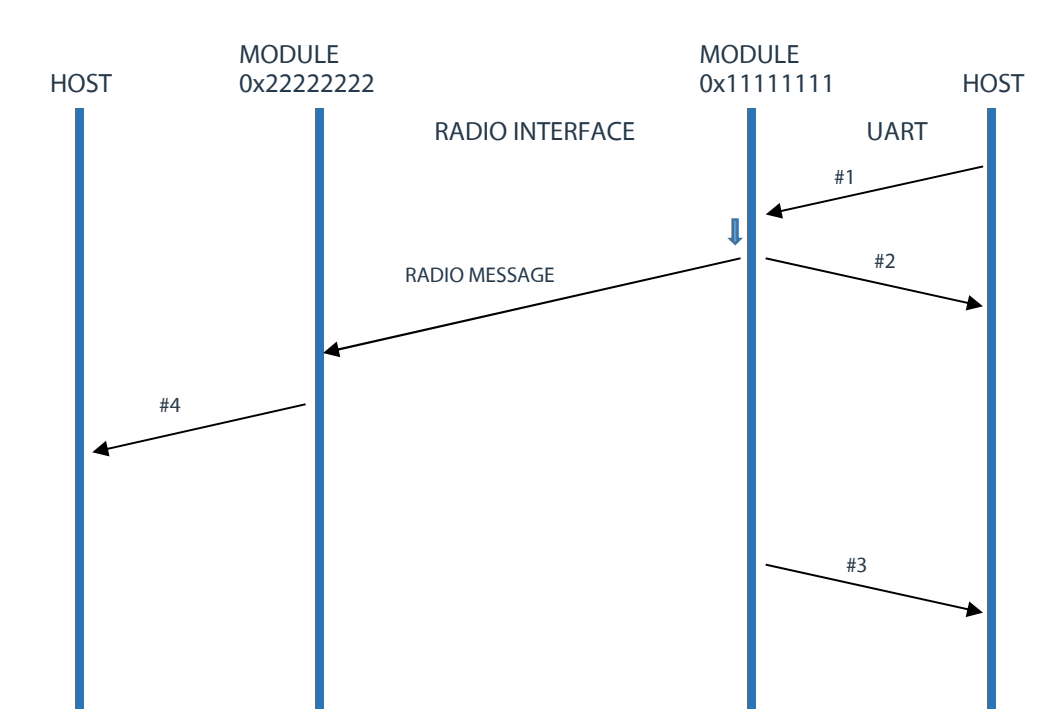

# **8. GLOSSARY**

SN = Serial Number Fw = Firmware LSB = Least significant byte MSB = Most significant byte

**9. REFERENCES** [1] Sx1272 Datasheet

# **10. REVISION HISTORY**

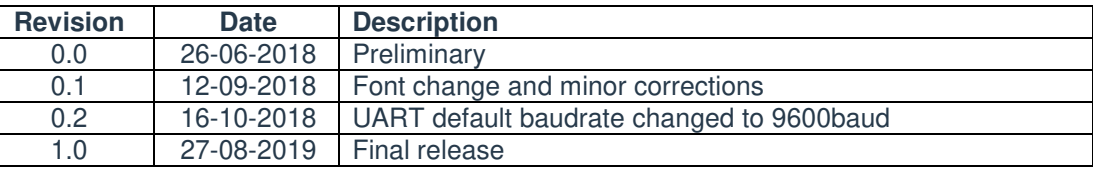

Mipot S.p.A. reserves the right to modify the specifications without notice

# MIPOT S.P.A.

Via Corona, n. 5 (Zona Ind.) 34071 Cormons (GO) Italy Tel.+390481630200ra. Fax +39 0481 62387 mipot@mipot.com